# **Heritage Class Notes 12-7-2018**

## **Windows Key Tricks**

Try this out on your Windows 10 machine. With a window open, hold down the Windows key and tap any of the arrow keys. Up and the window is maximized, down it is minimize, and the left an right will send it the right half of your screen or the left.

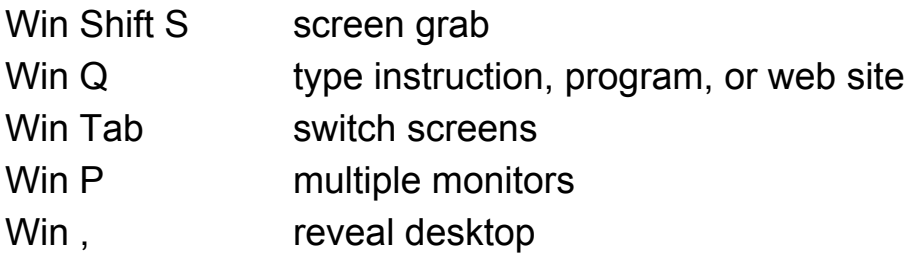

<http://tinyurl.com/y92yry6d>

## **Searching for something?**

If you are looking for a "what", Google it. If you are looking for "how to", YouTube it. Searching for items in a website? Use searchword site:sites name

## **Passwords**

We talked again about the simple way of assigning passwords that you can remember. Here are the details of that methode: [https://dickevanstraining.blogspot.com/2018/11/passwords-simpl](https://dickevanstraining.blogspot.com/2018/11/passwords-simplified.html) [ified.html](https://dickevanstraining.blogspot.com/2018/11/passwords-simplified.html)

#### **Greeting Cards**

Tis the season for sending Christmas Cards and all year birthdays and other events in life. I used to spend time and money searching for just the right card at stores around town. Then I was with a friend who create their own cards on their computer. Neat idea.

[https://dickevanstraining.blogspot.com/2018/11/greeting-cards.h](https://dickevanstraining.blogspot.com/2018/11/greeting-cards.html) [tml](https://dickevanstraining.blogspot.com/2018/11/greeting-cards.html)

## **Scam Phone Calls**

If you have not tried it yet, use [NoMoRobo.com](https://www.nomorobo.com/) to stop those annoying phone calls. Only works with VOIP phones (not Centurylink). It is free for home phones but \$1.99 / mo for cell phones.

**Download a YouTube video** or just the audio portion easily. Open the video in YouTube and copy the URL. Paste it into the browser address bar adding the letter DL just after the "www." to open a website giving you the option of downloading it.

Ninite.com is a great site to download and install many of the useful programs we use. Today we looked at irfanview and greenshot, both available from Ninite. Irfanview has many functions one of which is to display a slideshow of a series of images.

## **What's the best replacement for the Windows 10 Snipping Tool?**

This article speaks of a few possibles. Of those mentioned I like Greenshot and PicPick. Greenshot can be downloaded at ninite.com and PicPick at <https://picpick.app/en/download/> Both are easy to use screen capture programs. PicPick lets you capture the screen and then opens the image in a Paint like screen. I do understand that the new Snipping Tool coming "soon" in 1809 works in a similar fashion.

<http://tinyurl.com/ycops8vr>